# **Application: gvSIG desktop - gvSIG bugs #2639 Falla al exportar a postgresql**

07/07/2014 02:04 PM - Joaquín del Cerro Murciano

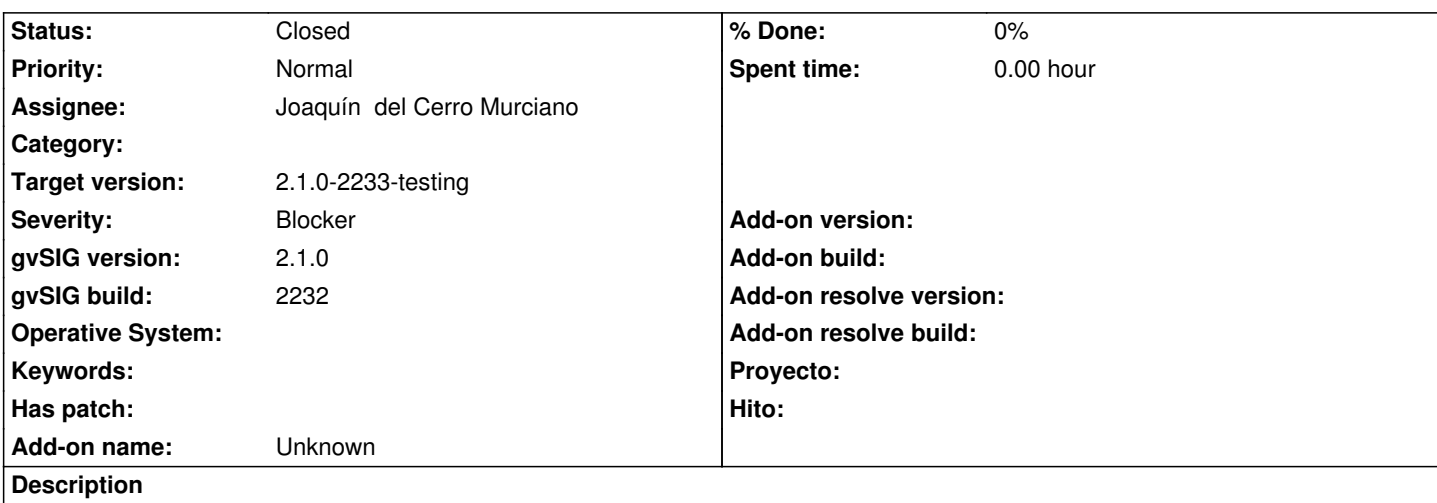

Cuando intentamos exportar a postgresql, una vez se pulsa en finalizar en el asistete falla sacando en el log :

DEBUG [Export] (PostgreSQLResource.java:186) - getTheConnection actives:1(8) idle:0(8) WARN [Thread-13] (ExporrtoJDBCService.java:279) - Can't export data. java.lang.IllegalArgumentException: not instance of PostgreSQLStoreParameters at org.gvsig.fmap.dal.store.postgresql.PostgreSQLServerExplorer.checkIsMine(PostgreSQLServerExplorer.java:112) at org.gvsig.fmap.dal.store.jdbc.JDBCServerExplorer.add(JDBCServerExplorer.java:476) at org.gvsig.exportto.swing.prov.jdbc.ExporrtoJDBCService.createTable(ExporrtoJDBCService.java:133) at org.gvsig.exportto.swing.prov.jdbc.ExporrtoJDBCService.export(ExporrtoJDBCService.java:178) at org.gvsig.exportto.swing.impl.DefaultJExporttoServicePanel\$Export.run(DefaultJExporttoServicePanel.java:265) INFO [Thread-13] (DefaultJExporttoServicePanel.java:267) - Problems exporting the data org.gvsig.exportto.ExporttoServiceException: An error has been produced exporting a store at org.gvsig.exportto.swing.prov.jdbc.ExporrtoJDBCService.export(ExporrtoJDBCService.java:281) at org.gvsig.exportto.swing.impl.DefaultJExporttoServicePanel\$Export.run(DefaultJExporttoServicePanel.java:265) Caused by: java.lang.IllegalArgumentException: not instance of PostgreSQLStoreParameters at org.gvsig.fmap.dal.store.postgresql.PostgreSQLServerExplorer.checkIsMine(PostgreSQLServerExplorer.java:112) at org.gvsig.fmap.dal.store.jdbc.JDBCServerExplorer.add(JDBCServerExplorer.java:476) at org.gvsig.exportto.swing.prov.jdbc.ExporrtoJDBCService.createTable(ExporrtoJDBCService.java:133) at org.gvsig.exportto.swing.prov.jdbc.ExporrtoJDBCService.export(ExporrtoJDBCService.java:178) ... 1 more

### **Associated revisions**

**Revision 41509 - 07/07/2014 03:58 PM - Joaquín del Cerro Murciano**

Fix error when export to JDBC, refs #2639

### **History**

#### **#1 - 07/07/2014 04:07 PM - Joaquín del Cerro Murciano**

*- Target version changed from 2.1.0-2259-rc3 to 2.1.0-2233-testing*

*- Status changed from New to Fixed*

## **#2 - 07/08/2014 04:36 AM - Álvaro Anguix**

*- Status changed from Fixed to Closed*